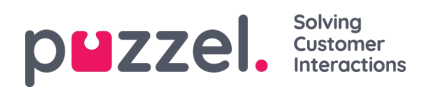

## **How to configure a Puzzel Contact Centre Chat (New)**

**How to access Puzzel Contact Centre Chat (New) [Configuration](https://help.puzzel.com/internal-documentation/web-engage-chat-documentation/how-to-configure-a-web-engage-chat/how-to-access-puzzel-contact-centre-chat-beta-configuration)**

**How to set up a new [configuration](https://help.puzzel.com/internal-documentation/web-engage-chat-documentation/how-to-configure-a-web-engage-chat/how-to-set-up-a-new-configuration)**

**What is an [interaction?](https://help.puzzel.com/internal-documentation/web-engage-chat-documentation/how-to-configure-a-web-engage-chat/what-is-an-interaction)**

- **How to add an [interaction](https://help.puzzel.com/internal-documentation/web-engage-chat-documentation/how-to-configure-a-web-engage-chat/what-is-an-interaction/how-to-add-an-interaction)**
- **How to edit an [interaction](https://help.puzzel.com/internal-documentation/web-engage-chat-documentation/how-to-configure-a-web-engage-chat/what-is-an-interaction/how-to-edit-an-interaction)**
- **How to [design](https://help.puzzel.com/internal-documentation/web-engage-chat-documentation/how-to-configure-a-web-engage-chat/what-is-an-interaction/how-to-design-a-panel) a panel**

**How to define [behaviour](https://help.puzzel.com/internal-documentation/web-engage-chat-documentation/how-to-configure-a-web-engage-chat/how-to-define-behaviour)**

**How to edit a chat [interaction](https://help.puzzel.com/internal-documentation/web-engage-chat-documentation/how-to-configure-a-web-engage-chat/how-to-edit-a-chat-interaction)**

**How to edit a post chat [interaction](https://help.puzzel.com/internal-documentation/web-engage-chat-documentation/how-to-configure-a-web-engage-chat/how-to-edit-a-post-chat-interaction)**

**How to edit a post chat [survey](https://help.puzzel.com/internal-documentation/web-engage-chat-documentation/how-to-configure-a-web-engage-chat/how-to-edit-a-post-chat-interaction/how-to-edit-a-post-chat-survey)**

**How to add rules for the Puzzel [Contact](https://help.puzzel.com/internal-documentation/puzzel-contact-centre-chat-beta-documentation/how-to-configure-a-puzzel-contact-centre-chat-beta/how-to-add-rules-for-the-puzzel-contact-centre-chat-beta) Centre Chat (New)**